کد کنترل

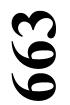

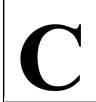

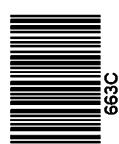

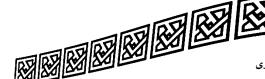

جمهوری اسلامی ایران وزارت علوم، تحقیقات و فناوری سازمان سنجش آموزش کشور

«در زمینه مسائل علمی، باید دنبال قلّه بود.»

مقام معظم رهبري

عصر جمعه

دفترچه شماره ۳ از ۳

**آزمون ورودی دورههای دکتری (نیمهمتمرکز) ـ سال 1403** 

بهداشت مواد غذایی (کد 2711)

مدتزمان پاسخگویی: ۱۰۵ دقیقه

تعداد سؤال: ۷۵

## عنوان مواد امتحانی، تعداد و شماره سؤالها

| تا شماره | از شماره | تعداد سؤال | مواد امتحاني                                        | ردیف |
|----------|----------|------------|-----------------------------------------------------|------|
|          |          |            | میکروبشناسی مواد غذایی _ شیمی مواد غذایی _ بهداشت و |      |
| ا ۷۵     | ١ ١      | ٧۵         | ا بازرسی گوشت ـ بهداشت و صنایع شیر ـ صنایع گوشت ـ   | )    |
|          |          |            | اپیدمیولوژی ـ بیماریهای مشترک انسان و دام           |      |

این آزمون، نمره منفی دارد.

استفاده از ماشین حساب مجاز نیست.

حق چاپ، تکثیر و انتشار سؤالات به هر روش ( الکترونیکی و ...) پس از برگزاری آزمون، برای تمامی اشخاص حقیقی و حقوقی تنها با مجوز این سازمان مجاز میباشد و با متخلفین برابر مقررات رفتار می شود.

بهداشت مواد غذایی (کد ۲۷۱۱) صفحه ۲

اینجانب .......... با شماره داوطلبی ........ با آگاهی کامل، یکسان بودن شماره صندلی خود با شماره داوطلبی مندرج در بالای کارت ورود به جلسه، بالای پاسخنامه و دفترچه سؤالها، نوع و کد کنترل درجشده بر روی دفترچه سؤالها و پایین پاسخنامه ام را تأیید مینمایم.

امضا:

میکروبشناسی مواد غذایی ـ شیمی مواد غذایی ـ بهداشت و بازرسی گوشت ـ بهداشت و صنایع شیر ـ صنایع گوشت ـ اپیدمیولوژی ـ بیماریهای مشترک انسان و دام:

۱- کدامیک از محیطهای زیر، در مرحله غنیسازی سالمونلا مورد استفاده قرار می گیرد؟

Nutrient broth / Trypticase soy broth (\)

Nutrient broth / Selenite cysteine broth (7

Tetrathionate broth / Selenite cysteine broth (\*\*

Trypticase soy broth / Rappaport vassiliadis broth (\*

۲- کدام یک از مواد زیر، به عنوان عاملی در مهار رشد بی رویه کلنی های کپک در محیط های شمارش کپک و مخمر مورد
استفاده قرار می گیرد؟

۱) بریلینت گرین ۲) دیکلران ۳) کلرامفنیکل ۴) مالاشیت گرین

- کدام مورد، نادرست است-

۱) تمام کیکهای مواد غذایی، در شرایط Eh مثبت رشد می کنند.

۲) کلستریدیومها، در شرایط Eh منفی رشد می کنند.

۳) سودوموناسها، در شرایط اکسید رشد می کنند.

۴) سبزیهای تازه، پتانسیل OR منفی دارند.

۴- حرارت مورد استفاده در تأیید تشخیص کلیفرمهای مدفوعی، چند درجه سانتی گراد است؟

۵- کدامیک از موارد زیر، در گروه پر توهای پونیزه کننده قرار نمی گیرد؟

۱) ایکس ۲) بتا ۳) ماورای بنفش ۴) گاما

۶- کدام مورد، نادرست است؟

۱) دمای اُپتیمم رشد میکروارگانیسمهای سایکروتروف، صفر تا ۷ درجه سانتیگراد است.

۲) دامنه دمایی رشد میکروارگانیسمهای سایکروفیل، از زیر صفر تا ∘۲ درجه سانتی گراد است.

۳) دمای اُیتیمم رشد میکروارگانیسمهای سایکروفیل، ۱۰ تا ۱۵ درجه سانتی گراد است.

۴) میکروارگانیسمهای سایکروتروف، عمدتاً باکتریهای گرم منفی را شامل میشود.

۷- کدام روش شمارش میکروبی، برای شمارش تعداد بسیار پایین میکروارگانیسمها در مواد غذایی مناسب تر است؟

۱) میکروسکویی (۲

۳) کشت سطحی ۴) کشت مخلوط

663 C

| پاتوژن غذایی زیر، خاصیت اندوتوکسینی دارد؟                                                          | دیواره سلولی کدامیک از باکتریهای                                   | -۸  |  |  |
|----------------------------------------------------------------------------------------------------|--------------------------------------------------------------------|-----|--|--|
| ٢) باسيلوس سرئوس فرم استفراغي                                                                      | ۱) باسیلوس سرئوس فرم اسهالی                                        |     |  |  |
|                                                                                                    | ٣) استافيلوكوكوس آرئوس                                             |     |  |  |
| مهالی باسیلوس سرئوس، <u>نادرست</u> است؟                                                            | کدام مورد درخصوص توکسین فرم ا                                      | -٩  |  |  |
| ۲) حساس به تریپسین و اسید است.                                                                     | ۱) حساس به حرارت است.                                              |     |  |  |
| ولید میشود. ۴) هم در روده و هم در ماده غذایی تولید میشود.                                          | ۳) در مرحله اسپوردار شدن باکتری ت                                  |     |  |  |
| ارزیابی کیفیت کره استفاده میشود؟                                                                   | از کدامیک از متابولیتهای زیر، برای                                 | -1• |  |  |
| ِین ۳) اتانل ۴) پوترسین                                                                            | ۱) اسیدهای چرب فرّار ۲) کاداو                                      |     |  |  |
| ىت؟                                                                                                | pH در ماهی هالیبوت، حدوداً چند ا                                   | -11 |  |  |
| ۵/۶ (۴ ۳/۲ (۳                                                                                      | ۶/۵ (۲ ۹/۲ (۱                                                      |     |  |  |
| بط با کیفیت مواد غذایی، با کیفیت محصول چگونه است؟                                                  | رابطه رشد و تعداد ارگانیسمهای مرت                                  | -17 |  |  |
| یم منفی ۳) غیرمستقیم مثبت ۴) مستقیم مثبت                                                           | ۱) غیرمستقیم منفی ۲) مستق                                          |     |  |  |
| اسیون و استریلیزاسیون هستند؟                                                                       | كدام واژهها بهترتيب معادل پاستوريز                                 | -18 |  |  |
| ۲) رادیسیداسیون ـ راداپرتیزاسیون                                                                   | ۱) راداپرتیزاسیون ـ رادیسیداسیون<br>۳) رادوریزاسیون ـ رادیسیداسیون |     |  |  |
| ۴) رادیسیداسیون ـ رادوریزاسیون                                                                     | ۳) رادوریزاسیون ـ رادیسیداسیون                                     |     |  |  |
| نده کدام محصول استفاده میشود؟                                                                      | اروینیا دیسالونس، بهعنوان تخمیرکن                                  | -14 |  |  |
| نبور ۳) سس سویا ۴) ساور کرات                                                                       | ۱) دانه قهوه ۲) خیار،                                              |     |  |  |
|                                                                                                    | از آبگوشت تریپتوفان، برای کدام آزه                                 | -12 |  |  |
| رد ۳) اندول ۴) سیترات                                                                              | ۱) وژپروسکائر ۲) متیل                                              |     |  |  |
| ه ه <b>۸۳۶۰ باشد، آن را به چه صورت گزارش م<i>ی ک</i>نند</b> ؟                                      |                                                                    | -18 |  |  |
| $\Lambda/F \times 1 \circ^{F}$ (F $\Lambda/T \times 1 \circ^{F}$ (T $\Lambda/F \times 1 \circ^{F}$ | $1 \circ^{r} (T \qquad                                  $          |     |  |  |
| ها، بین چه اعدادی است؟                                                                             | pH اُپتیمم برای رشد لاکتوباسیلوس                                   | -17 |  |  |
| ۷) ۵ و ۶                                                                                           | ۱) ۲ و ۳                                                           |     |  |  |
| مهای احتمالی، از کدام محیط کشت استفاده میشود؟                                                      | در روش MPN برای شمارش کلیفر                                        | -11 |  |  |
| ۲) آبگوشت EC                                                                                       | ۱) آبگوشت مغذی                                                     |     |  |  |
| ۴) آبگوشت لوریل سولفات تریپتوز                                                                     | ٣) آبگوشت سبز درخشان                                               |     |  |  |
| امیک از عوامل زیر، مرتبط است؟                                                                      | بوهای اتری و نعناعی، بهتر تیب، با کد                               | -19 |  |  |
| ۲) اندازه مولکول ـ شکل مولکول                                                                      | ۱) اندازه مولکول ـ اندازه مولکول                                   |     |  |  |
| ۴) شکل مولکول ـ شکل مولکول                                                                         | ۳) شکل مولکول ـ اندازه مولکول                                      |     |  |  |
| کند؟                                                                                               | کدام عامل، آنتوسیانینها را نابود می                                | -4. |  |  |
| ۲) کاهش دما                                                                                        | pH (۱ بالا                                                         |     |  |  |
| ۴) کاهش میزان اسید آسکوربیک                                                                        | ۳) کاهش میزان قند                                                  |     |  |  |
| نشاسته، <u>نادرست</u> است؟                                                                         | کدام مورد، در ارتباط با ژلاتینه شدن                                | -11 |  |  |
| ، كاهش ميزان ژلاتينه شدن نشاسته مىشود.                                                             | ۱) افزایش غلظت قند در محیط، سبب                                    |     |  |  |
| ٢) طى روند ژلاتينه شدن نشاسته، افزايش ويسكوزيته مربوط به بخش آميلوز آن است.                        |                                                                    |     |  |  |
| ۳) هم زدن زیاد، سبب پاره شدن گرانولها و کاهش میزان ژلاتینه شدن نشاسته میشود.                       |                                                                    |     |  |  |
| شدن نشاسته گندم در درجه حرارت بالاتری صورت میگیرد.                                                 | ۴) در مقایسه با نشاسته ذرت، ژلاتینه                                |     |  |  |

| بهداشن | ت مواد غذایی (کد ۲۷۱۱)        | <b>C</b>                                             | 663                                     | صفحه ۴                                 |  |  |  |
|--------|-------------------------------|------------------------------------------------------|-----------------------------------------|----------------------------------------|--|--|--|
| -77    | کدام مورد، در ارتباط با هیدر  | دروژناسیون انتخابی روغنه                             | ها، درست است؟                           |                                        |  |  |  |
|        | ۱) افزایش تولید اسید استئار   | <sup>ب</sup> اریک از مزایای هیدروژناسیو <sub>ر</sub> | ون انتخابی روغنها است.                  |                                        |  |  |  |
|        | ۲) افزایش درجه حرارت، میزا    | یزان انتخابی هیدروژناسیون ۰                          | چربی را کاهش میدهد.                     |                                        |  |  |  |
|        | ۳) در هیدروژناسیون انتخابی،   | ی، سرعت هیدروژناسیون اس                              | مید لینولئیک در مقایسه با اسید          | ، اولئیک بیشتر است.                    |  |  |  |
|        | ۴) در هیدروژناسیون انتخابی،   | ی، سرعت هیدروژناسیون اسب                             | مید اولئیک در مقایسه با اسید ل          | ینولئیک بیشتر است.                     |  |  |  |
| -22    | کدام ویتامین زیر، بر اثر از د | ِ دست دادن آب و دکربوکس                              | میلاسیون، فورفورال تولید می             | کند؟                                   |  |  |  |
|        | C (1                          | $\mathrm{B}_{r}$ (۲                                  | $\mathrm{B}_{\scriptscriptstyle{V}}$ (۳ | A (*                                   |  |  |  |
| -74    | کدام ویژگی، مربوط به گلیاد    | ادین گندم است؟                                       |                                         |                                        |  |  |  |
|        | ۱) در ایجاد حجم نان، نقش ه    | ل مؤثری ندارد.                                       |                                         |                                        |  |  |  |
|        | ۲) پس از جذب آب، الاستیس      | یسیته خوب و قابلیت اتساع خ                           | خوبی دارد.                              |                                        |  |  |  |
|        | ٣) پس از جذب آب، الاستيس      | يسيته خوب اما قابليت اتساع                           | ع کمتری دارد.                           |                                        |  |  |  |
|        | ۴) پس از جذب آب، الاستیس      | یسیته کم اما قابلیت اتساع با <i>ا</i>                | بالاترى دارد.                           |                                        |  |  |  |
| -۲۵    | مشخصاً در سیستمهای غذای       | ذایی، از پ <mark>کتین برای ایجاد ک</mark>            | کدام مورد استفاده میشود؟                |                                        |  |  |  |
|        | ۱) پایداری                    | ۲) ویسکوزیته                                         | ۳) ژل                                   | ۴) تعلیق مواد و قوام                   |  |  |  |
| -78    | تعداد مولكولهاي تغييريافته    | فته در ثانیه توسط کدام آنزی                          | یم زیر، بیشتر است؟                      |                                        |  |  |  |
|        | ۱) بتا آمیلاز                 | ۲) کاتالاز                                           | ۳) لاکتاز                               | ۴) لیپواکسیژناز                        |  |  |  |
| -27    | کدام آنزیم زیر، در اکسیداس    | اسیون سیستمهای بیولوژیک                              | ک شرکت دارد؟                            |                                        |  |  |  |
|        | ۱) اپیمراز                    | ۲) ردوکتاز                                           | ۳) دکربوکسیلاز                          | ۴) لياز                                |  |  |  |
| -47    | درصد فعاليت نسبى فنولازها     | زهای جداشده از هلو، روی ک                            | کدام ترکیب فنلی زیر، از همه ب           | بیشتر است؟                             |  |  |  |
|        | ۱) اسید فرولیک                | ۲) اسید کافئیک                                       | ۳) اسید کلروژنیک                        | ۴) کاتکول                              |  |  |  |
| -49    | کدام آنزیمهای زیر، در محل     | بل فعال خود دارای عنصر مد                            | سی است؟                                 |                                        |  |  |  |
|        | ۱) پراکسیداز و ردوکتاز        |                                                      | ۲) فنولاز و لیپواکسیژناز                |                                        |  |  |  |
|        | ۳) فنولاز و اسیدآسکوربیک آ    | ، اکسیداز                                            | ۴) لیپواکسیژناز و ردوکتاز               |                                        |  |  |  |
| -4.    | محل مناسب قرارگیری الکتر      |                                                      | ئيرى pH لاشه، كجاست؟                    |                                        |  |  |  |
|        | ۱) عضله کشاله ران و عضله م    | <i>ه</i> طویل پشتی                                   | ۲) عضله ران و عضله سهسر                 | ِ بازو                                 |  |  |  |
|        | ۳) عضله گردن و سه سر بازو     | زو                                                   | ۴) عضله گردن                            |                                        |  |  |  |
| -41    | _                             |                                                      | ی، بهعلت تشکیل چه ترکیبی                |                                        |  |  |  |
|        |                               |                                                      | ۳) اسید بوتیریک                         |                                        |  |  |  |
| -44    |                               |                                                      | ای لنفاوی Visceral و keletal            | ${f S}$ ، نحوه قضاوت چگونه است ${f S}$ |  |  |  |
|        | ۱) ضبط موضعی مناطق زهک        |                                                      | ۲) ضبط كامل لاشه                        |                                        |  |  |  |
|        | ۳) ضبط موضعی و سالمسازی       |                                                      | ۴) ضبط موضعی و سالمساز                  | ِی برودتی                              |  |  |  |
| -٣٣    | کدام میکروارگانیسم زیر، س     |                                                      | _                                       |                                        |  |  |  |
|        | ۱) کورینه باکتریوم دیفتریه    |                                                      | ۲) پاستورلا مولتیسیدا                   |                                        |  |  |  |
|        | ۳) استافیلوکوکوس آرئوس        |                                                      | ۴) اشریشیا کلی                          |                                        |  |  |  |
| -75    |                               |                                                      | <i>ی</i> وجود چرک بر روی کبد، قلب       | ، و Typhilitis مشاهده شده              |  |  |  |
|        | است. به کدام بیماری مشکو      |                                                      | للم ا                                   | م   س ا                                |  |  |  |
|        | ۱) سالمونلوز                  | ۲) انفلوانزا                                         | ۳) یاستورلوز                            | ۴) نیوکاسل                             |  |  |  |

Prescapular (7

Retropharyngeal (F

۴۷ کدام گره لنفاوی، بین عضلات Masseter و Temporalis قرار گرفته است؟

Precrural ()

Parotid (\*

| صفحه 663                                                              | اد غذایی (کد ۲۷۱۱)                                                                        | بهداشت مو |
|-----------------------------------------------------------------------|-------------------------------------------------------------------------------------------|-----------|
| Clostri، نحوه و علت قضاوت چیست؟                                       |                                                                                           |           |
|                                                                       | ضبط کلی لاشه و ضمائم ـ زئونوز بودن                                                        |           |
|                                                                       | ضبط موضعی و سالمسازی حرارتی ـ زئونوز بودن                                                 | (٢        |
| هر نامناسب                                                            | ضبط موضعی و سالمسازی حرارتی ـ فسادپذیری بالا و ظا                                         |           |
| مناسب                                                                 | ضبط کلی لاشه و ضمائم ـ فسادپذیری بالا و ظاهر ناه                                          | (4        |
| رد می تواند بهعنوان یکی از عوامل دخیل محسوب شود؟                      | سورت مشاهده اکیموز در عضلات اسکلتی، کدام مور                                              | ۴۹ دره    |
| ۲) سل                                                                 | شوک الکتریکی نامناسب                                                                      | (1        |
| ۴) استفاده نامناسب پیستوله پنوموتیک                                   | اكتينوباسيلوز                                                                             | (٣        |
| عارد؟                                                                 | م مورد در بیمزه شدن طعم ماست تولیدی نقشی <u>ن</u> د                                       | -۵۰ کدا   |
| ۲) میزان تلقیح پایین کشت آغازگر                                       | حمله باكتريوفاژها                                                                         | (1        |
| ۴) تعداد پایین کشتهای آغازگر تولیدکننده آروما                         | خنک کردن کند و آهسته پس از انکوباسیون                                                     | (٣        |
|                                                                       | ی انعقاد کدام پنیر، از پنیرهای دیگر متفاوت است؟                                           | ۵۱– رونا  |
|                                                                       | سفید آبنمکی ۲) چدار                                                                       |           |
| خام وجود <u>ندارد</u> ؟                                               | كدام مورد امكان مثبت كاذب بودن تست الكل شير                                               |           |
|                                                                       | عدم توازن املاح شیر خام                                                                   |           |
|                                                                       | اختلاط شیرهای سرد و گرم با یکدیگر                                                         |           |
|                                                                       | بالا رفتن اسیدیته شیر خام در اثر فعالیتهای میکروبی<br>آ                                   |           |
|                                                                       | تمیز نبودن لوازم شیشهای مورد استفاده در آزمایش                                            |           |
| 11.11.00                                                              | كدام پنير، بيشترين ليپوليز اتفاق مىافتد؟                                                  |           |
| ۳) چدار ۴) امانتال                                                    |                                                                                           |           |
| <del></del>                                                           | م مورد، از دلایل ایجاد آلودگی فاژی در کارخانههای<br>استناد میداد است که استان             |           |
| ۲) استفاده از استارترها بهصورت ترکیبی                                 | استفاده مداوم از یک کواستارتر                                                             |           |
| ۴) استفاده از خطوط مشترک برای انتقال آب پنیر<br>اد شور بازی منداریت ۲ | عدم جداسازی بخش دریافت شیر از بخش تولید<br>دگی پس از فرایند با کدام باکتریها، علت اصلی فس | _         |
| ی شیر پهستوریره است؛<br>۲) گرَم منفی سرماگرا                          | دی پس از فرایند با ندام با تدریها، عنت اصلی فس<br>اسیورزا                                 | _         |
| ۴) غیراسپورزای ترمودیوریک<br>۴) غیراسپورزای ترمودیوریک                | اسپوررہ<br>گرَم مثبت مولّد اسید لاکتیک                                                    |           |
|                                                                       | حرم منبت موند اسید <i>د حیت</i><br>شرایط نرمال، احتمال بروز کدام آلودگی در پنیر سف        |           |
|                                                                       | سربیک برندن، حصول برور خدام آبوه می در پخیر سد<br>کپک ۲) کلیفرم                           |           |
|                                                                       | عبــــــــــــــــــــــــــــــــــــ                                                    |           |

تقال ذرات در کل سیستم، چند متر بر ثانیه است؟

> ٣/٥ (٣ 4/0 (4 7/0 (7 1/0 (1

> > ۵۸ در کدامیک از سیستمهای جداسازی غشایی، ابتدا چربی شیر جدا میشود؟

۴) نانوفیلتراسیون ۳) میکروفیلتراسیون ۲) اولترافيلتراسيون ۱) اسمز معکوس

۵۹ کدام پنیر، درصد رطوبت بالاتری دارد؟ ۴) ریکوتا ۱) گودا ۲) کممبر ۳) پارمزان

جهت شروع جمود نعشی در عضلات ماهی، به کدام صورت است؟

۲) از دم بهطرف سر ۱) از سر بهطرف دم

۴) از ناحیه کمری بهسمت ناحیه شکمی ۳) از ناحیه شکمی بهطرف ناحیه پشتی 663 C

| کدامیک از پوششهای زیر، قابلیت تحمل فرایند حرارتی استریلیزاسیون را دارد؟                          |                |  |  |  |  |
|--------------------------------------------------------------------------------------------------|----------------|--|--|--|--|
| ') الياف پوست ٢) الياف سلولزي چندلايه                                                            |                |  |  |  |  |
| ۱) پوششهای آلژیناتی ۴ ۴) پوششهای سلولزی                                                          | 1              |  |  |  |  |
| کدام پروتئین زیر، توانایی ایجاد ژل مناسب در سوسیس را دارد؟                                       |                |  |  |  |  |
| Partially hydrolazed caseinate (Y Whey protein isolate (Y                                        |                |  |  |  |  |
| Nonfat milk solid (* Sodium caseinate (*                                                         | 1              |  |  |  |  |
| ندام آنزیم زیر، بهصورت تجاری در تولید کالباسها استفاده میشود؟                                    | · -۶٣          |  |  |  |  |
| ') آلفا استولاکتات دهیدروژناز ۲ ) پکتیناز                                                        |                |  |  |  |  |
| ۲) گلوکاناز ۴ ۴) ترانس گلوتامیناز                                                                | '              |  |  |  |  |
| راوان ترین پروتئین میوفیبریلی موجود در عضلات اسکلتی چیست؟                                        | -84            |  |  |  |  |
| ') ا <i>ک</i> تین ۲) میوزین ۳) مروزین ۴) تروپونین                                                |                |  |  |  |  |
| <i>ع</i> اویار استحصالی از کدام ماهی زیر، طعم شبهآجیلی دارد و نام خاویار استحصالی چیست؟          | · -80          |  |  |  |  |
| ') قرهبرون ـ Asetra ) فيلماهي ـ Bluga                                                            |                |  |  |  |  |
| ۱) ازونبرون ـ Servoga ) شيپ ـ Servoga) ازونبرون ـ ما                                             | 1              |  |  |  |  |
| یشترین میزان تریمتیل آمین اکساید، در کدامیک از ماهیان زیر است؟                                   | -88            |  |  |  |  |
| ') فيتوفاگ ٢) آمور ٣) تنماهي ۴) قزلآلا                                                           |                |  |  |  |  |
| مانی که طعم ماهی بیمزه باشد، کدام ترکیب طی نگهداری ایجاد شده است؟                                | · -84          |  |  |  |  |
| ') آدنوزین مونوفسفات ۲) اینوزین مونوفسفات                                                        |                |  |  |  |  |
| ۲) اینوزین ۴ ) هیپوگزانتین                                                                       | 1              |  |  |  |  |
| گهداری محصول شور در شرایط سرما در پوشش وکیوم، در جلوگیری از فساد صورتی کدام باکتری زیر مؤثر است؟ | ; <b>−</b> ۶∧  |  |  |  |  |
| ') هافنیا ۲) کلبسیلا ۳) سودوموناس ۴) سراتیا                                                      |                |  |  |  |  |
| ندام ترکیب ضدعفونیکننده، در محصولات دریایی شیلاتی، بهویژه صنعت خاویارسازی بهتر است استفاده شود؟  | <b>-</b> ۶۹    |  |  |  |  |
| Chlorine compounds (Y Acid anionic surfactants (Y                                                |                |  |  |  |  |
| Iodine compounds (* Quaternary ammonium compounds (*                                             | 1              |  |  |  |  |
| ندام مطالعه زیر از نظر ماهیت، با سه مطالعه دیگر تفاوت دارد؟                                      | _ <b>Y•</b>    |  |  |  |  |
| ۱) مداخلهای ۲) مقطعی ۳) آیندهنگر ۴) مورد ـ شاهدی                                                 |                |  |  |  |  |
| رصورتی که در یک رخداد مسمومیت غذایی، هیچ نوع عامل بیماریزای خاصی تشخیص داده نشده باشد و طول      |                |  |  |  |  |
| .وره کمون ۲ تا ۴ ساعت باشد، مظنون بودن کدام عامل بیماریزا را بیش از سایرین نشان میدهد؟           | )              |  |  |  |  |
| ') كلستريديوم پرفرينجنس ٢) سالمونلا تيفيموريوم                                                   |                |  |  |  |  |
| ۲) سالمونلا تیفی ۴) استافیلوکوکوس آرئوس                                                          | 1              |  |  |  |  |
| خعنی مربوط به اپیدمی مسمومیت غذایی استافیلوکوکی، کدام مورد زیر را <u>نمی تواند</u> نشان دهد؟     | · - \ \        |  |  |  |  |
| ') زمان شروع اپیدمی                                                                              |                |  |  |  |  |
| ندامیک از بیماریهای زیر، می تواند ضایعات پوستی در کارگران کشتارگاه ایجاد کند؟                    | · -٧٣          |  |  |  |  |
| ۱) اسهال ویروسی گاوی ۲ ۲ اکتیمای واگیردار گوسفندان                                               |                |  |  |  |  |
| ٣) طاعون نشخوار كنندگان كوچک ۴) لكوز گاوى                                                        |                |  |  |  |  |
| ندام بیماری زیر، جزو Cyclozoonosis محسوب می شود؟                                                 | · - <b>٧</b> ۴ |  |  |  |  |
| ') بروسلوز                                                                                       |                |  |  |  |  |
| کدام گونه اکینوکوکوس، برای انسان بیماریزا است؟                                                   |                |  |  |  |  |
| equinus (* shiquicus (* granulosus (* felidis (*                                                 |                |  |  |  |  |